# **Multi-page how-to: Step 2**

# **Table of contents**

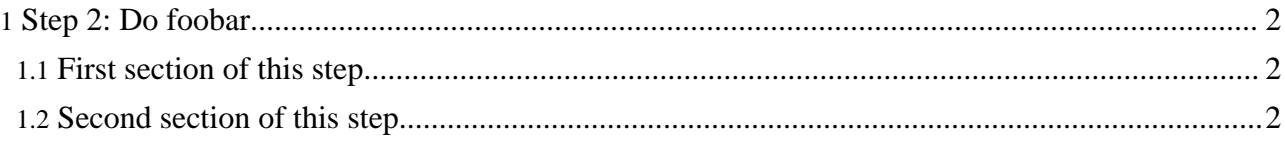

## <span id="page-1-0"></span>**1. Step 2: Do foobar**

## <span id="page-1-1"></span>**1.1. First section of this step**

Description here.

## <span id="page-1-2"></span>**1.2. Second section of this step**

Description here.

Now we move on to Step 3: [Finish](step3.html) up